# **dRofus REST API**

This document provides reference materials for using the dRofus REST API for data from a given database. For the database management REST API, se this: [Admin system REST API](https://wiki.drofus.com/display/DV/Admin+system+REST+API)

This API is providing an [Open API specification](https://en.wikipedia.org/wiki/OpenAPI_Specification) describing the API. We also have an interactive GUI that lets you explore this API and try it out in the browser. Since we expose and document how to get database/project specific properties we require you to login to see the documentation. See Authentication below.

# Provide feedback

Do not hesitate to contact us and provide feedback on what use cases you would like to use the API for.

### URLS

The API is currently deployed to the following locations. More will follow. The API documentation will expose project specific properties so you need to log in to see it. Please see [Authentication](#page-0-0) section below for how to connect with your dRofus username and password.

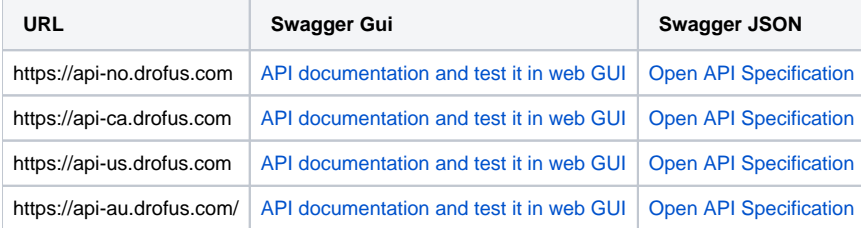

# <span id="page-0-0"></span>Authentication

Currently we use basic authentication (username and password). Username is on the form <db-name>/[project-id/]user-name[/language], where:

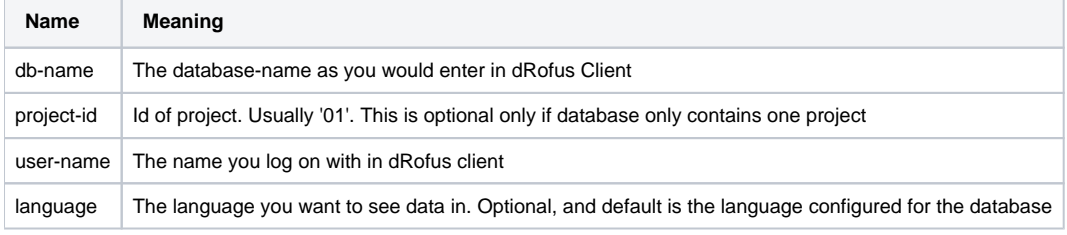

We will provide more authentication methods in the future

## **Queries**

We model our query-syntax on the [OData](https://www.odata.org) standard, but currently only support a small subset of it.

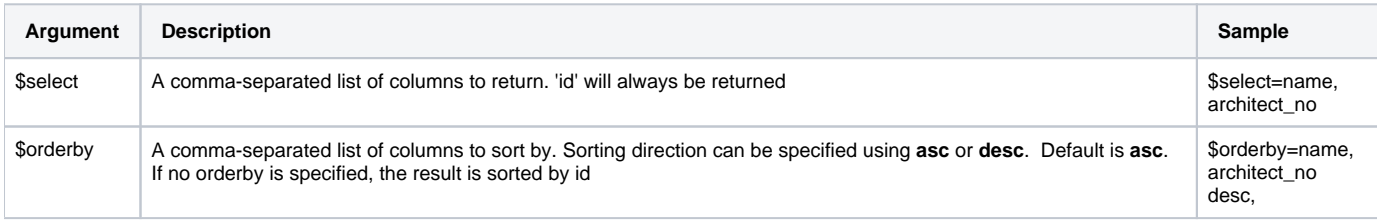

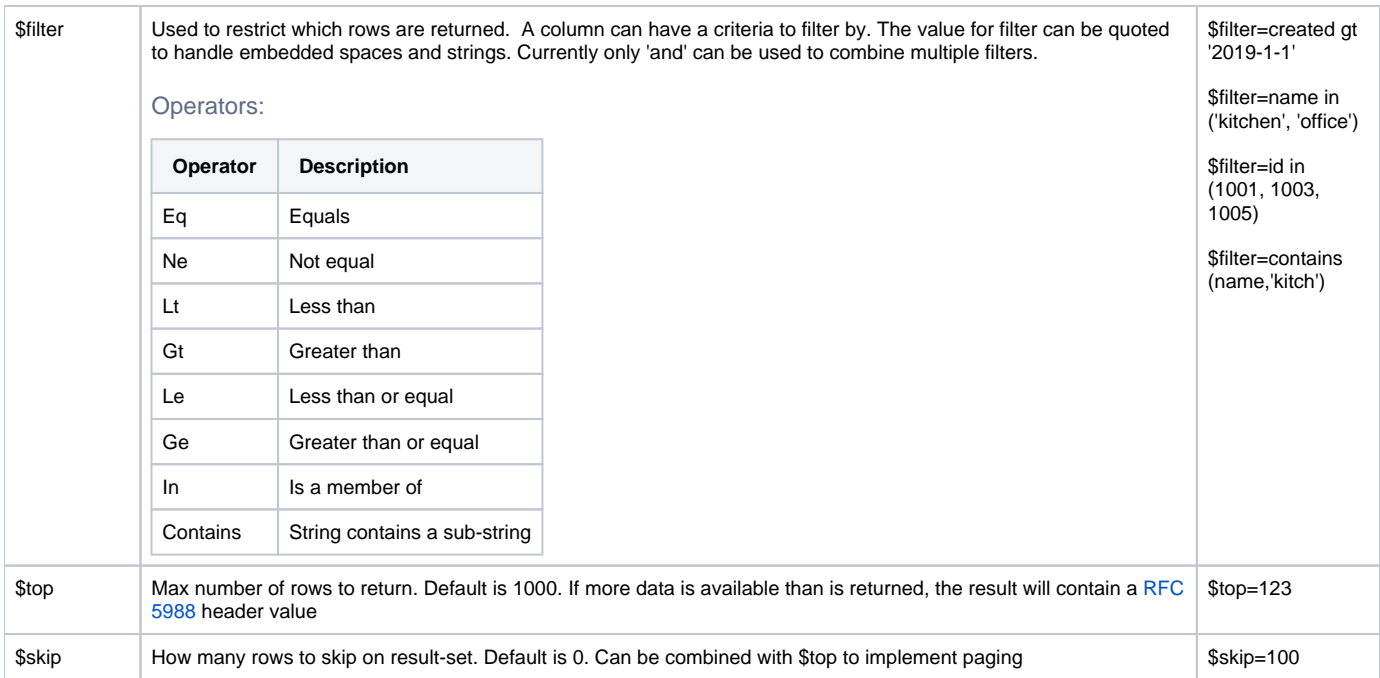

#### **RFC5988**

Rfc5988 is an internet standard for navigating between pages in result-sets. Essentially it looks like this, and contains the full link for additonal data:

```
<http://localhost/rooms?$skip=1&$top=1>; rel=\"next\">
```
### **Examples**

Examples of how to use the API: